## YEAR 2 MAR 2020 - NOV 2020

## Balance sheet - Birmingham Talking Newspapers for the Blind and Visually Impaired (BTNBVI)

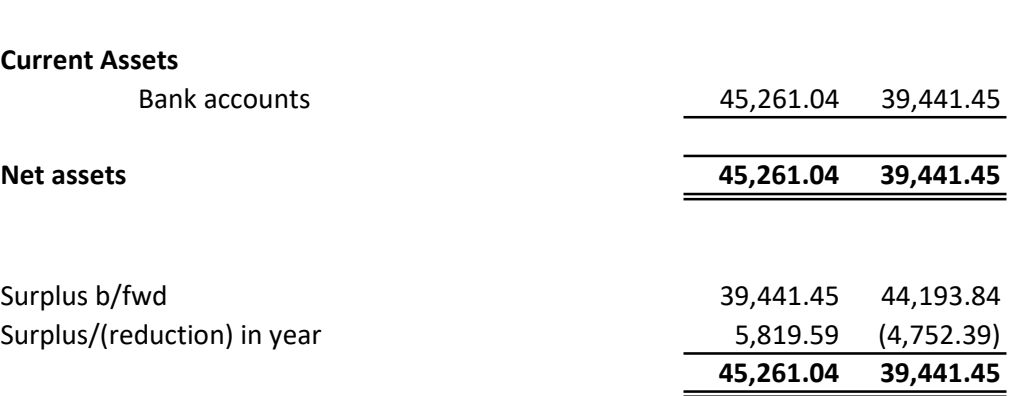

## Income and expenditure statement - Birmingham Talking Newspapers for the Blind and Visually Impaired (BTNBVI)

30/11/2020 31/03/2020

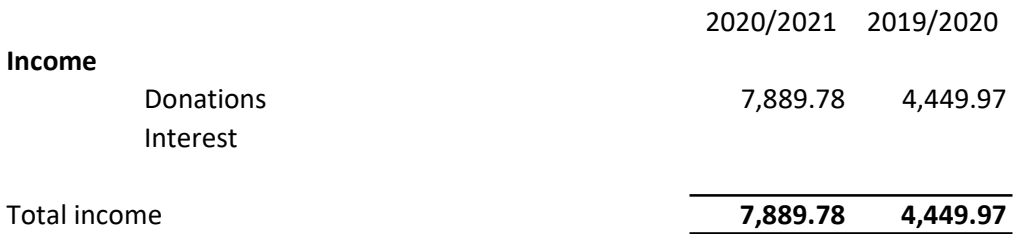

## Expenditure

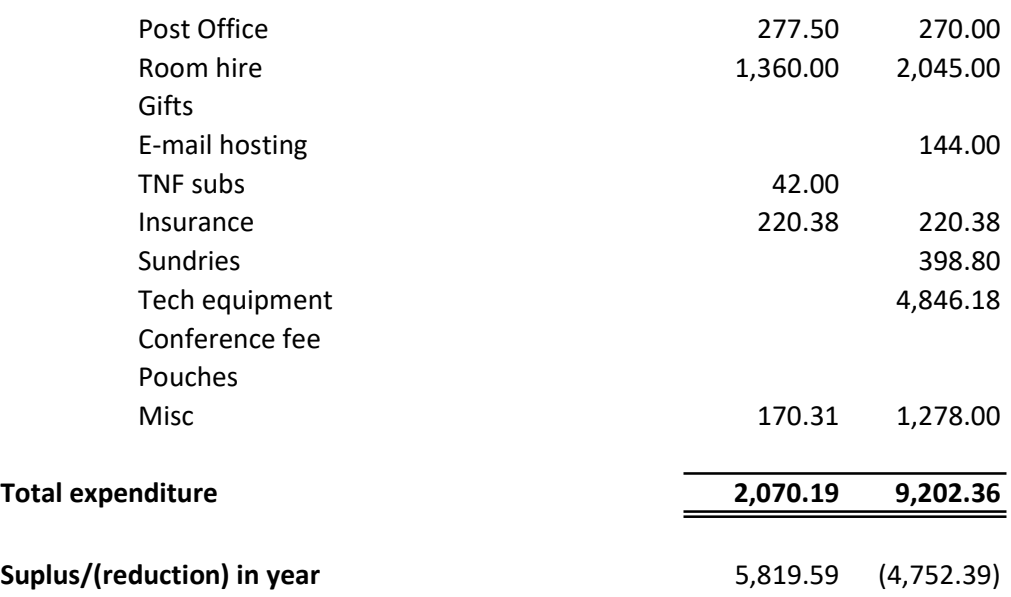